лабораторным работам, моделирования химических процессов и явлений, компьютеризация эксперимента, решение задач и проведение количественных расчетов, осуществление самоконтроля и стандартизированного контроля знаний. Важнейшим преимуществом является многосторонность рассмотрения изучаемых объектов, процессов или явлений. Это позволяет использовать компьютер для решения различного рода задач и проблем, то есть компьютер вводится в качестве инструментального средства в познавательный процесс при проблемном методе обучения.

УДК 519.24:616-005

# **КЛАССИФИКАЦИЯ ПАЦИЕНТОВ-ЖЕНЩИН ПО СТЕПЕНИ ЗАБОЛЕВАЕМОСТИ АРТЕРИАЛЬНОЙ ГИПЕРТЕНЗИЕЙ**

# *Сенько Е.В., студ.*

## *Гродненский государственный университет имени Я. Купалы,*

## *г. Гродно, Республика Беларусь*

Реферат. *Проведен анализ статистики заболеваемости артериальной гипертензией в мире, сформирована система медицинских показателей, характеризующих пациентов с артериальной гипертензией, осуществлена кластеризация пациентов-женщин по выбранным показателям. Построены классификационные функции.* 

Ключевые слова: заболевание, артериальная гипертензия, моделирование, классификация, факторный анализ, кластерный анализ, дискриминация, функции.

*Введение*. Здоровье для каждого – неоценимое богатство человека, это условие счастья. Всемирная Организация Здравоохранения (ВОЗ) определяет здоровье, как состояние полного физического, духовного и социального благополучия, а не только отсутствие болезней и физических дефектов. Существует масса определений здоровья.

Часто встречающееся заболевание в современном мире – это артериальная гипертензия.

Артериальная гипертензия (АГ) – это заболевание сердечно-сосудистой системы, при котором давление крови в артериях системного (большого) круга кровообращения стабильно повышено.

Актуальность проблемы артериальных гипертензий для здравоохранения республики обусловлена распространенностью патологии и значительными экономическими потерями в связи с инвалидизацией и смертностью населения от осложнений артериальной гипертензии. Согласно эпидемиологическим исследованиям практически у каждого пятого жителя Республики Беларусь в возрасте старше 18 лет отмечается повышенное артериальное давление.

Европейские эксперты прогнозируют к 2025 году 29,0 % мужчин и 29,5 % женщин в мире будут иметь АГ. В большинстве стран мира имеются национальные программы по борьбе с АГ [2, с. 121].

Изолированное повышение артериального давления в 70 % случаев приводит к инсульту у женщин. Чтобы понимать в сравнение, у мужчин АГ без сопутствующих факторов риска заканчивается инсультом лишь в 30 % случаев. На сегодня осложнения АГ занимают первое место, если говорить о смертности в женской популяции.

Цель работы – исследовать степень заболеваемости группы пациентов-женщин АГ методами прикладной статистики. Объект исследования - это результаты пациентовженщин, находящихся на клиническом обследовании, а предмет – артериальная гипертензия.

На начальном этапе настоящей работы была сформирована система показателей, характеризующих пациентов с АГ. После этого были применены методы прикладной статистики – факторный анализ: метод главных компонент, кластерный анализ: метод kсредних и дискриминантный анализ с пошаговым включением в статистическом пакете Statistica 8 [1, с. 22]. На следующем этапе была проведена классификация пациентовженщин и определены функции классификации.

Для анализа пациентов с артериальной гипертензией были выбраны данные по 300

женщинам. В качестве системы показателей, характеризующих степень заболевания АГ, были взяты: вес, индекс массы тела (ИМТ), частота дыхания (ЧД), конечно-систолический размер левого желудочка (КСР), конечно-систолический объем левого желудочка (КСО), конечно-диастолический размер левого желудочка (КДР), конечно-диастолический объем левого желудочка (КДО) и артериальное давление: систолическое и диастолическое (АД = САД/ДАД).

В ходе факторного анализа были получены факторные рейтинги, а затем проделан кластерный анализ на основании полученных групп переменных. Таким образом, с помощью данных анализов были классифицированы переменные и категории респондентов по однородным кластерам.

Дискриминантный анализ позволил решить следующую задачу: какие переменные и как разделили входящий поток данных на группы [1, c. 48]. Дискриминантная функция, выведенная посредством дискриминантного анализа, – линейная комбинация независимых переменных, с помощью которой можно наилучшим образом различить категории зависимой переменной.

Полученные результаты. Для начала был применен факторный анализ, с помощью которого были построены рейтинги пациентов. Далее в ходе кластерного анализа пациентыженщины были разбиты на 3 кластера. В таблице 1 отображены средние значения показателей в кластерах по классифицируемым признакам. Интерпретация средних значений показателей женщин представлена в таблице 2. Имеем: первая группа – женщины с нормальными показателями, вторая – пациенты-женщины, которые имеют заболевание АГ, а третью группу составили пациенты-женщины с незначительными нарушениями (нн) показателей.

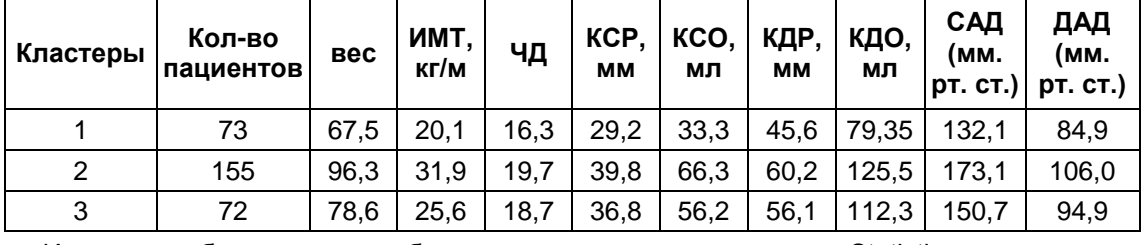

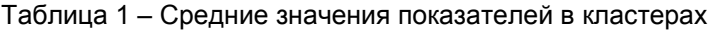

Источник: собственная разработка автора по расчетам в пакете Statistica.

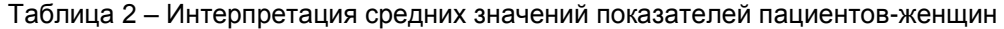

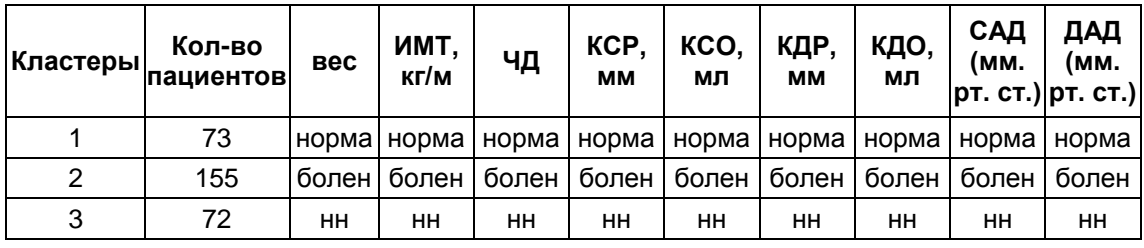

Источник: собственная разработка автора по расчетам в пакете Statistica.

Далее был проведен дискриминантный анализ. В качестве группирующей переменной выступил кластер, а независимые переменные – это показатели, характеризующие АГ. Для анализа был выбрал метод с пошаговым включением.

Значение лямбды Уилкса равно 0,042, значит, данная классификация является корректной. Статистика лямбда Уилкса служит для проверки качества дискриминации (чем ближе к 0, тем меньше вероятность ошибочного разделения).

При помощи стандартизированных коэффициентов можно непосредственно сравнивать относительный вклад каждой независимой переменной в различие исследуемых групп. Исходя из вычисленных данных, в первую дискриминантную функцию наибольший вклад вносят показатели КДР, КДО, а во вторую – САД, КДО и КДР.

Построенные дискриминантные функции являются статистически значимыми, так как вычисленные p-значения являются равными больше 0,05. С помощью функций классификации определяем принадлежность классифицируемых наблюдений к

определенному классу (табл. 3).

Наблюдение относится к тому классу, для которого функция классификации примет максимальное значение.

|                   | $G$ 1:1 -<br>p=,24333 | G 2:2 -<br>p=,51667 | $G$ 3:3 -<br>p=,24000 |
|-------------------|-----------------------|---------------------|-----------------------|
| КДР, мм           | 22,4                  | 65,4                | 56,8                  |
| КСР, мм           | 20,4                  | 49,5                | 42,1                  |
| САД (мм. рт. ст.) | 1,1                   | 12,4                | $-0,8$                |
| КДО, мл           | 21,4                  | 52,9                | 48,1                  |
| ИМТ, кг/м         | 5,4                   | 19,9                | 11,8                  |
| КСО, мл           | 10,1                  | 35,8                | 29,2                  |
| ЧД                | 4.9                   | 17,5                | 14.5                  |
| вес, кг           | 3,1                   | 9,6                 | 5,7                   |
| ДАД (мм. рт. ст.) | $-11,7$               | $-19,4$             | $-20,6$               |
| Constant          | $-13,0$               | $-103,4$            | $-67,4$               |

Таблица 3 - Функции классификации для пациентов-женщин

Источник: собственная разработка автора по расчетам в пакете Statistica.

Затем для каждого конкретного наблюдения, которое должно быть классифицировано, вычисляются все функции классификации. Они получились следующие:

 $F1 = 22.4$  \* KJIP + 20.4 \* KCP + 1,1 \* CAJ + 21,4 \* KJO + 5,4 \* HMT + 10,1 \* KCO + 4,9 \* YJ +  $3.1*$  eec - 11,7  $*$   $\overline{A}$  - 13.0;

 $F2 = 65,4* K\mu + 49,5* KCP + 12,4* CA\mu + 52,9* K\mu + 19,9* MMT + 35,8* KCO + 17,5* 4\mu +$  $9.6*$  eec - 19.4\*  $A$  - 103.4;

 $F3 = 56.8 * K\mu + 42.15 * KCP - 0.8 * CA\mu + 48.1 * K\mu + 11.8 * M\mu + 29.2 * KCO + 14 * 4\mu +$  $35.7 *$  eec - 20.6 \*  $A$  - 67.4.

Например, F1 - это первый кластер, F2 - третий кластер, F3 - второй. Для того, чтобы определить принадлежность пациента, нужно подставить значения соответствующих<br>медицинских показателей в формулы. Исходные значения показателей приведены в таблице 4.

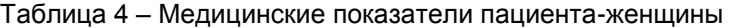

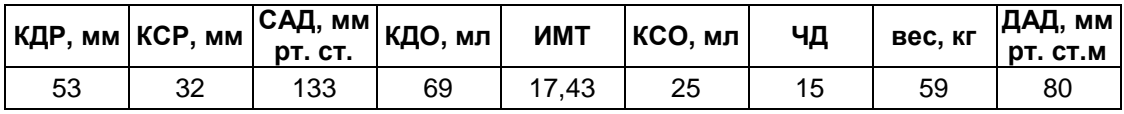

Источник: собственная разработка автора.

Таким образом, значения функций получились равными:

 $F1 = 3116,922$ ;  $F2 = 10764,857$ ;  $F3 = 9108,274$ .

Так как F2 является максимальным значением, то пациент относится ко второму кластеру. А исходя из таблицы 2 у рассматриваемого пациента незначительные нарушения.

Заключение. Итак, в работе исследованы медицинские показатели пациентов-женщин с артериальной гипертензией. Построено три однородные группы пациентов-женщин, а также функции классификации. Полученные результаты позволяют определить принадлежность классифицируемых наблюдений к определенному классу. Применение методов прикладной статистики позволяет моделировать и анализировать различные ситуации, обеспечивать определенную точность и достоверность результатов.

#### Список использованных источников

1. Буреева, Н. Н. Многомерный статистический анализ с использованием ППП

«STATISTICA» / Н. Н. Буреева. – Нижний Новгород, 2007. – 112 с.

2. Лисицын, Ю. П. Теории медицины ХХ века / Ю.П.Лисицын. – М.: Медицина, 1999. – 176 с.

УДК 004.02

# **РАБОТА С МАССИВАМИ. АНАЛИЗ МЕТОДОВ СОРТИРОВКИ**

### *Стасеня Т.П., ст. преп., Мандрик О.Г., ст. преп., Яснев Д.А., студ.*

*Витебский государственный технологический университет,*

### *г. Витебск, Республика Беларусь*

Реферат. *В статье рассматривается разработка программного проекта для демонстрации и анализа алгоритмов простых методов сортировки. Программа выполняет расчет количества шагов выбранных методов сортировки, что позволяет оценить эффективность использования данного метода.* 

Ключевые слова: программирование в среде Delphi, обработка массивов данных, методы сортировки.

Цель данной работы состояла в разработке программного проекта, который позволит визуально наблюдать этапы работы выбранных простых методов сортировки.

При работе с однотипными объектами часто возникает необходимость выполнить сортировку. Основное условие поставленной задачи: выбранный метод сортировки массивов должен экономно использовать доступную память. Это предполагает, что перестановки, приводящие элементы в порядок, должны выполняться на том же месте, т. е. методы, в которых элементы из массива A передаются в результирующий массив B, представляют меньший интерес.

Методов сортировки разработано много. С учетом экономии памяти будем выполнять подбор нужного метода среди многих возможных. Рассмотрим классификацию методов по их экономичности, т. е. по времени работы. Хорошей мерой эффективности может быть число необходимых сравнений и число пересылок (перестановок) элементов. Эти числа являются определяющими объём работ.

Простые и очевидные методы сортировки называют прямыми. Причины выбора прямых методов: прямые методы удобны для объяснения основных характеристик большинства сортировок; программы этих методов понятны и коротки; усложнённые методы требуют небольшого числа операций, но используют сложные операции; для достаточно малых наборов прямые методы оказываются быстрее, хотя при больших размерах массивов использовать простые методы не следует.

Простые методы сортировки можно разделить на три категории:

- 1. Сортировки с помощью включения (by insertio).
- 2. Сортировки с помощью выделения (by selection).
- 3. Сортировки с помощью обмена (by exchange).
- Рассмотрим механизмы выбранных методов сортировки

### *Сортировка с помощью прямого включения*

Элементы мысленно делятся на уже «готовую» последовательность *а1 …аi-1* и исходную последовательность *ai … аn*. При каждом шаге, начиная с *i=2* увеличивая *i* каждый раз на единицу, из исходной последовательности извлекается *i-*й элемент и перекладывается в готовую последовательность, при этом он вставляется в нужное место.

Минимальные работы в случае уже упорядоченной исходной последовательности элементов, наихудшие же вариант – когда исходные элементы расположены в обратном порядке.

#### *Сортировка с помощью прямого выбора*

Этот прием основан на следующих принципах: выбирается элемент с наименьшим значением; он меняется местами с первым элементом *a1*; затем этот процесс повторяется с оставшимися *n-1* элементами, *n-2* элементами и т. д. до тех пор, пока не останется один, самый большой элемент.

Такой метод называют прямым выбором – в некотором смысле противоположным